## **Схема sr\_mapspot**

Материал из xrWiki

При входе в рестриктор он сам себя подсвечивает на карте.

Параметры:

- **hint** id подсказки в string table (обязательный параметр)
- $\blacksquare$  **location** название типа подсветки (не обязательный параметр, по умолчанию "crlc small")

Пример:

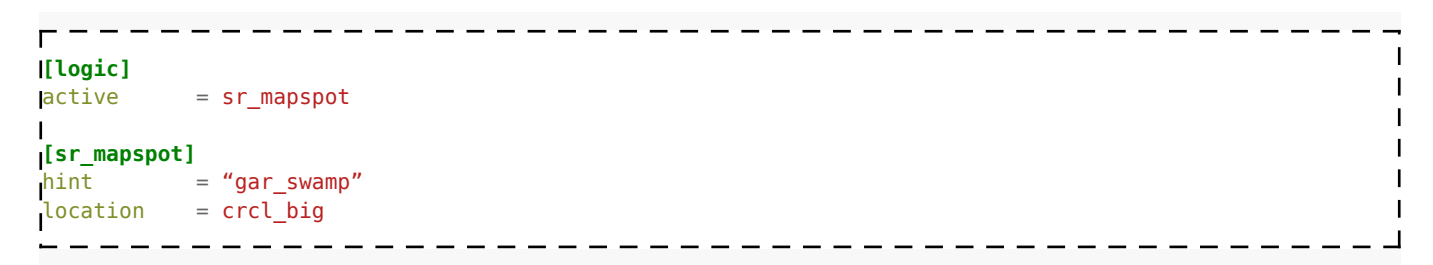

Источник — [«https://xray-engine.org/index.php?title=Схема\\_sr\\_mapspot&oldid=623](https://xray-engine.org/index.php?title=Схема_sr_mapspot&oldid=623)»

[Категория:](http://xray-engine.org/index.php?title=%D0%A1%D0%BB%D1%83%D0%B6%D0%B5%D0%B1%D0%BD%D0%B0%D1%8F:%D0%9A%D0%B0%D1%82%D0%B5%D0%B3%D0%BE%D1%80%D0%B8%D0%B8)

[Схемы space restrictor'ов](http://xray-engine.org/index.php?title=%D0%9A%D0%B0%D1%82%D0%B5%D0%B3%D0%BE%D1%80%D0%B8%D1%8F:%D0%A1%D1%85%D0%B5%D0%BC%D1%8B_space_restrictor%27%D0%BE%D0%B2)

- Страница изменена 17 ноября 2017 в 03:31.
- К этой странице обращались 1337 раз.
- Содержимое доступно по лицензии [GNU Free Documentation License 1.3 или более поздняя](http://xray-engine.org/index.php?title=License) (если не указано иное).

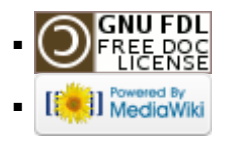